# **ENSDF Editor**

Alejandro Sonzogni National Nuclear Data CenterBrookhaven National Laboratory Upton, NY 11792

- Minimize role of ENSDF format in ENSDF evaluations
- Integrate editor with checking and calculation codes
- Re-use software written for NuDat
- Java is free and platform independent
- Optimize evaluation process
- Help attract new evaluators

**ENSDF Editor** *CSEWG - USNDP 2004*

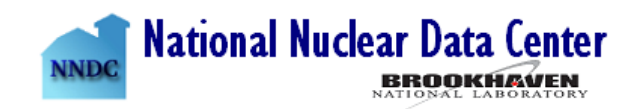

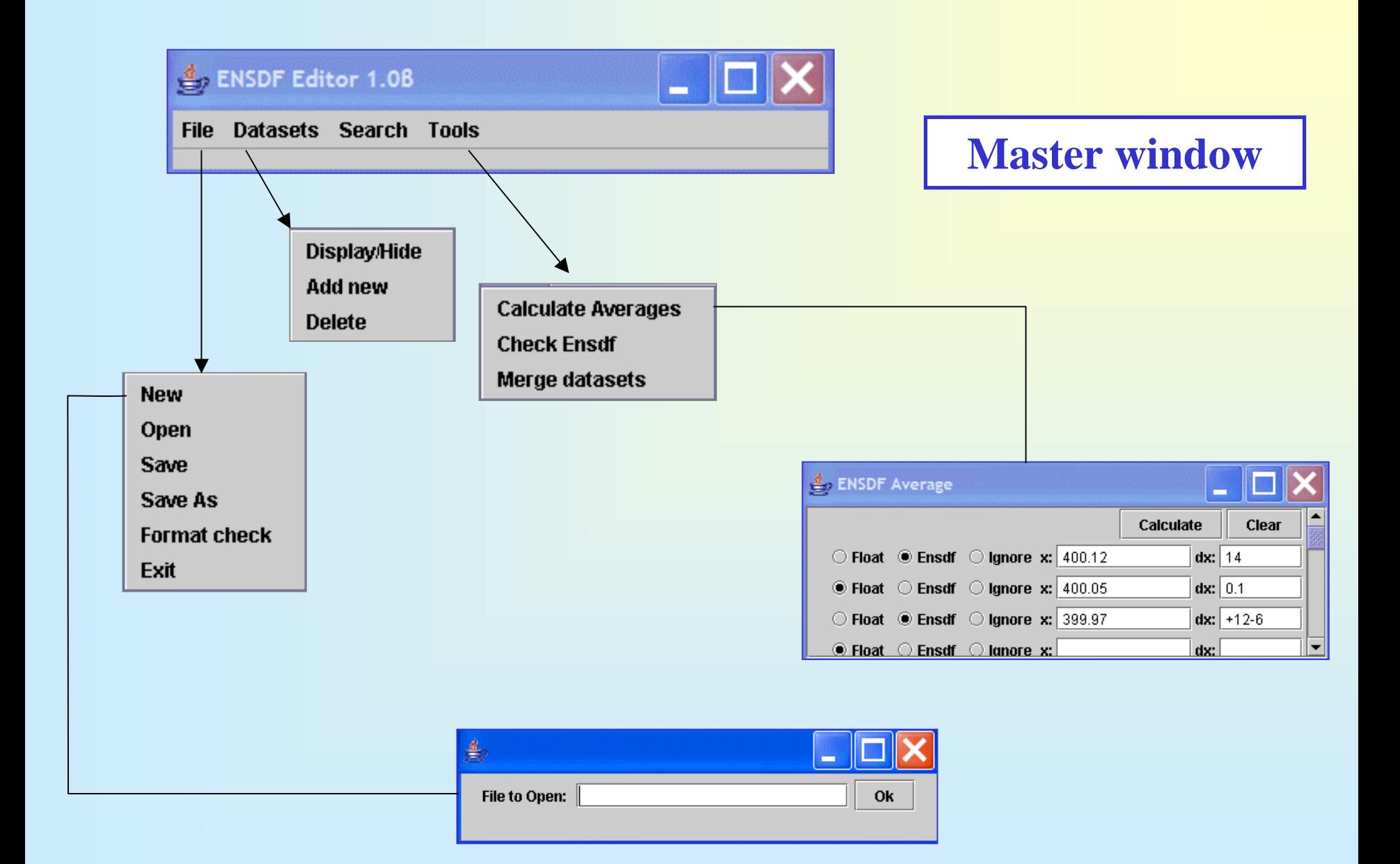

**ENSDF Editor** *CSEWG - USNDP 2004*

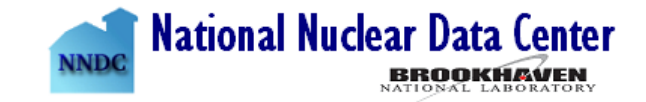

#### **Individual dataset window**

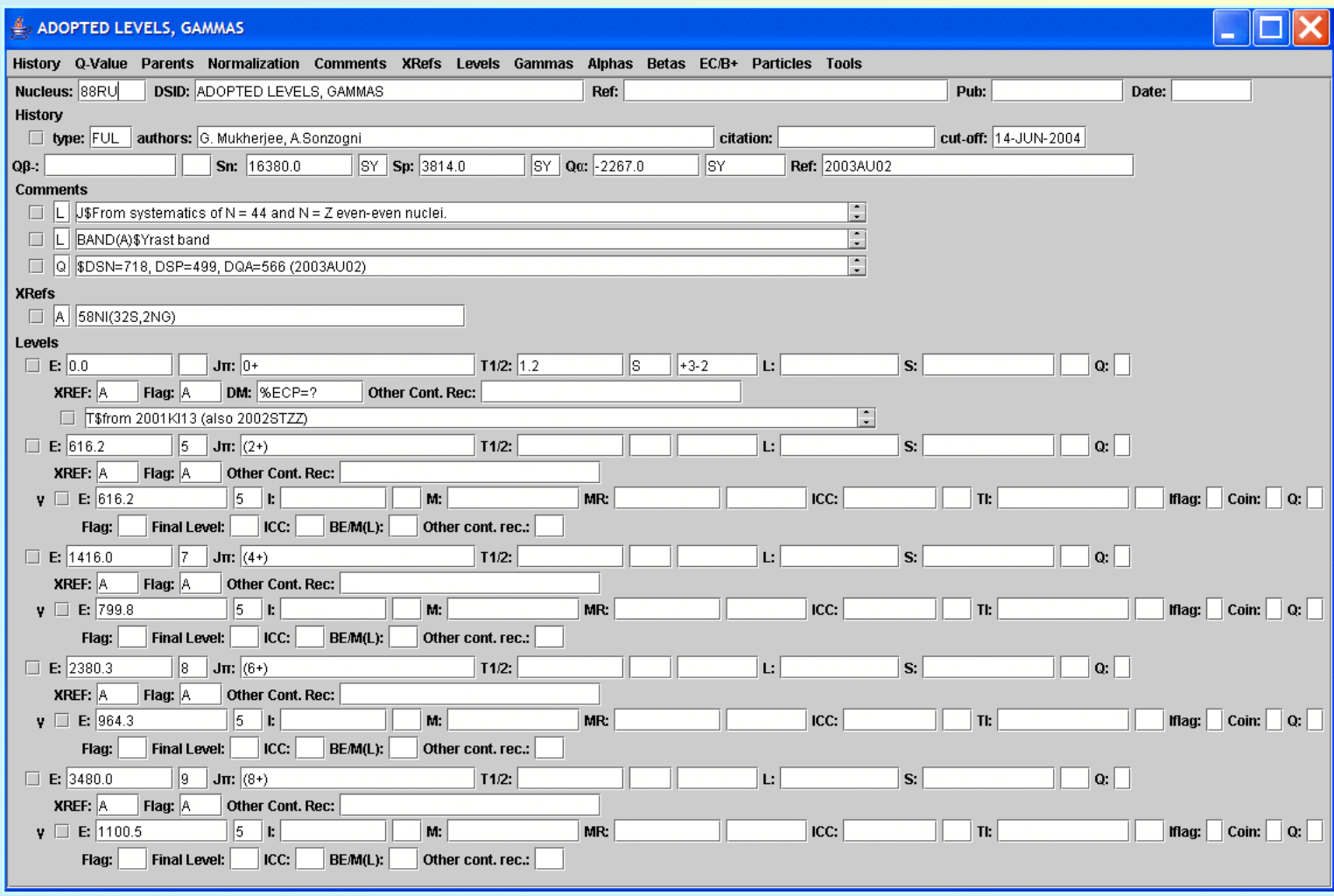

**ENSDF Editor** *CSEWG - USNDP 2004*

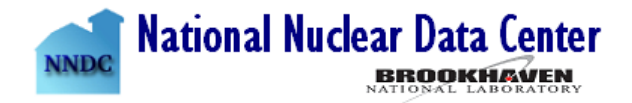

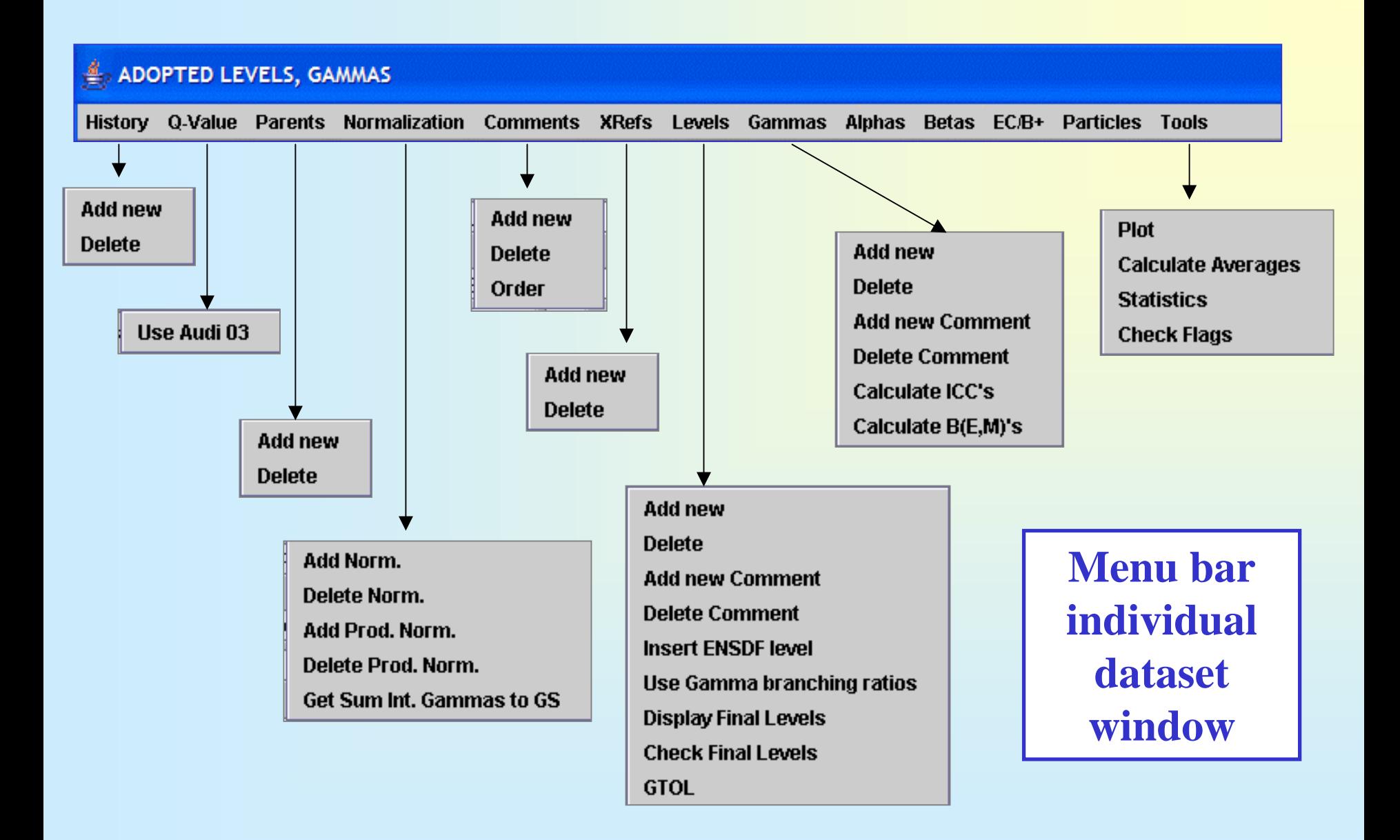

### **ENSDF Editor** *CSEWG - USNDP 2004*

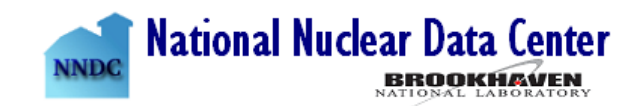

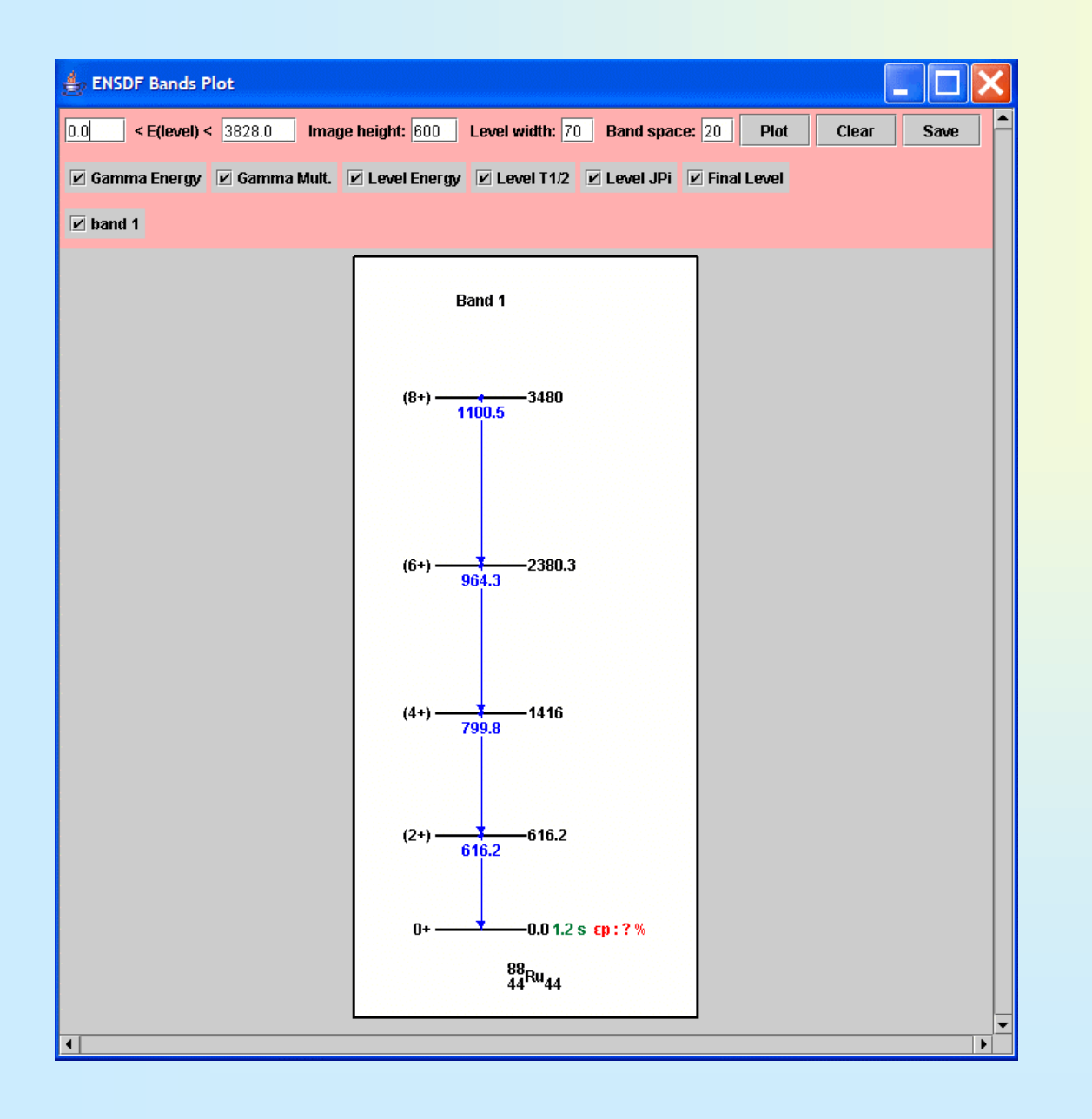

**Level scheme interactive plotting tool**

Similar to NuDat, but using java.awt and javax.swing packages for the Graphical User Interface

> Image can be saved in PNGformat

## **ENSDF Editor** *CSEWG - USNDP 2004*

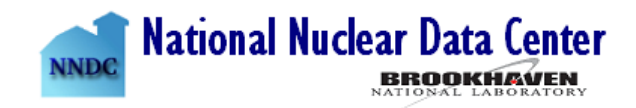

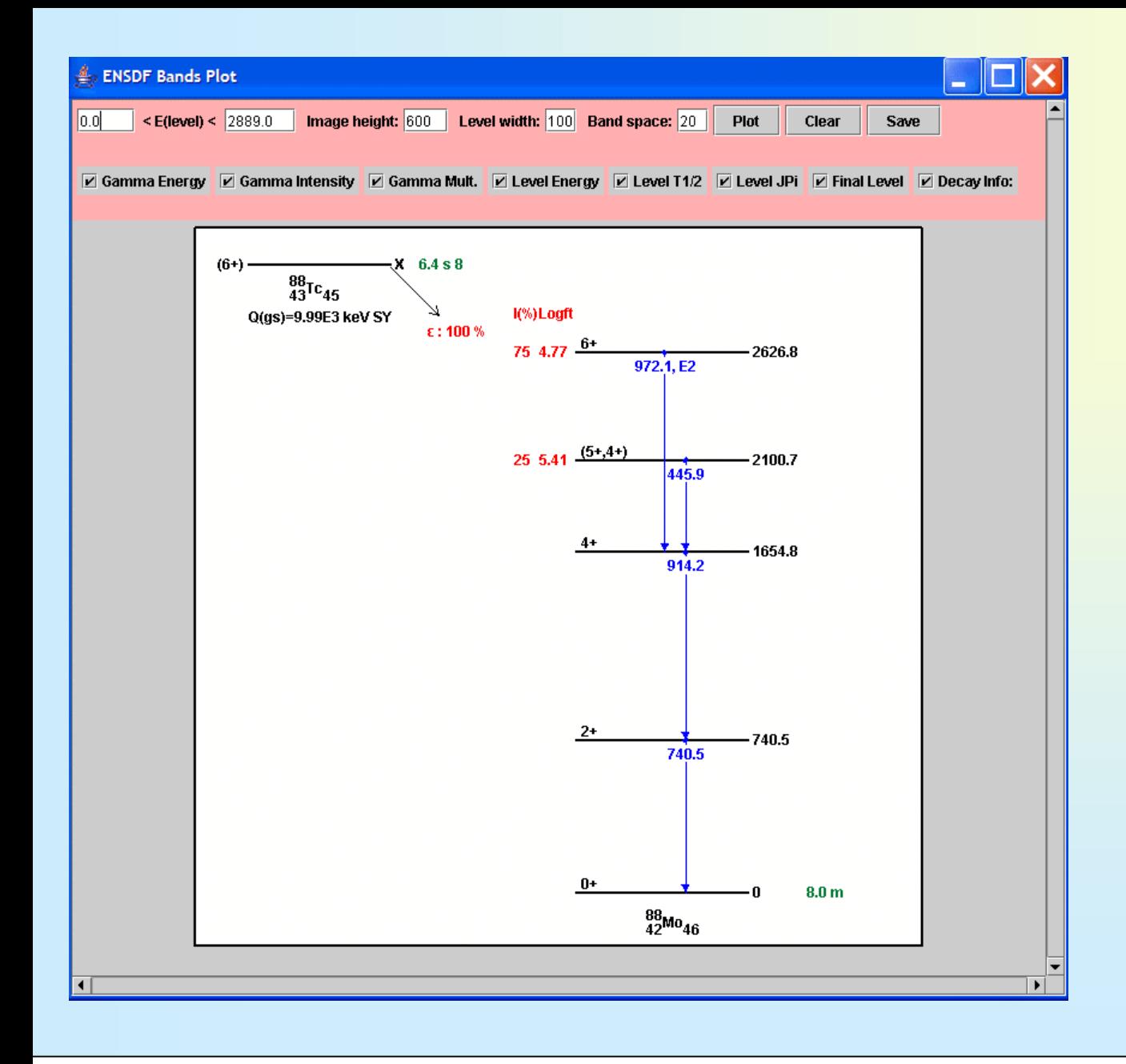

**Decay scheme interactive plotting tool**

## **ENSDF Editor** *CSEWG - USNDP 2004*

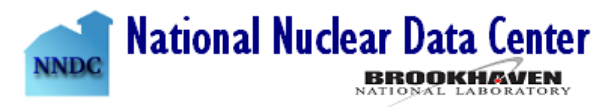

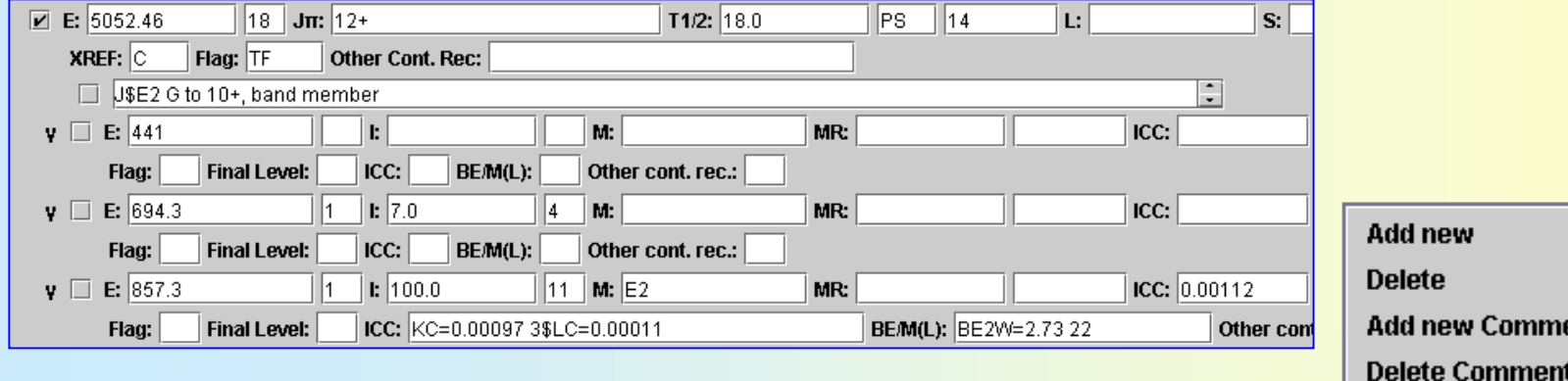

#### **Final level information**

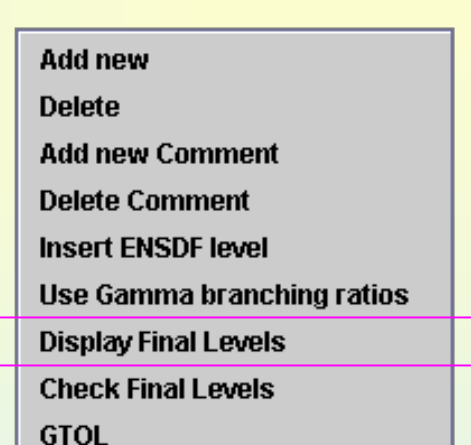

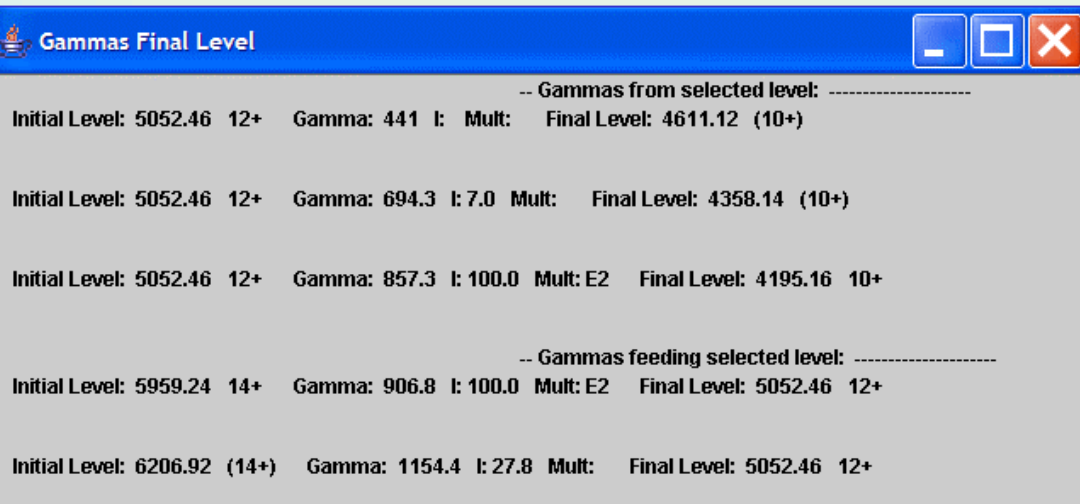

# **ENSDF Editor** *CSEWG - USNDP 2004*

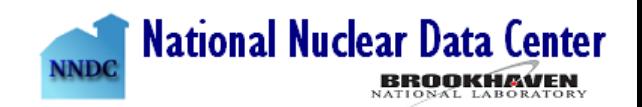

### **Summary and Outlook**

**Editor has been used in A=134, 88, 150 Integrate with existing Fortran Codes:** • **GTOL**• **LOGFT**• **BRICC**• **FMTCHK**• **NDSPUBPossible public release by July 2005**

**ENSDF Editor** *CSEWG - USNDP 2004*

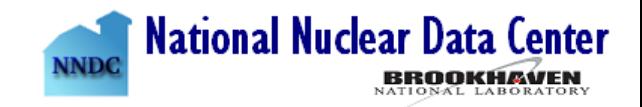